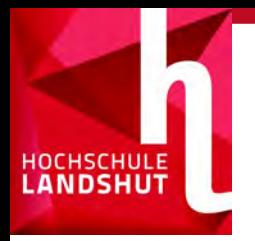

#### Echtzeitanforderungen an Virtual Reality Systeme – Interaktive Anwendungen mit 6 Freiheitsgraden

Echtzeit 2016

Sebastian Thomeczek Fakultät für Informatik - Hochschule für angewandte Wissenschaften Landshut sebastian.thomeczek@haw-landshut.de

### Struktur

#### Einführung Virtual Reality

• Grundlagen

**HOCHSCHULE** 

- Hardware: Headsets
- Hardware: Controller/Tracking
- Motion Sickness
- Echtzeitaspekte

#### Umsetzung einer VR-Anwendung

- **Überblick**
- **Hardware**
- Software: Tracking-Server
- Software: Controller Plugin
- Implementierung der Beispiel-Anwendung

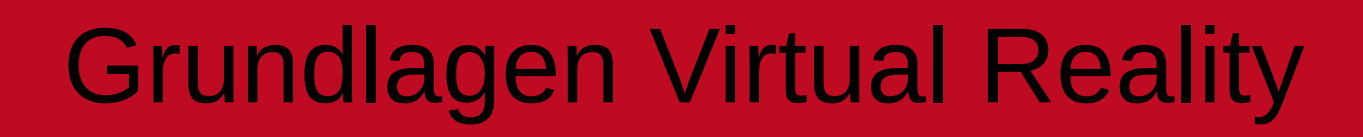

- Präsentation einer virtuellen Realität
- Realistischer 3D "mittendrin" Eindruck, computergeneriert in Echtzeit
- $\cdot$  Ziele: Immersion & Präsenz durch Ersetzen von Wahrnehmungen
- sitzend, stehend, mit Bewegungsspielraum
- Herausforderungen:
	- **Interaktion**
	- Abbilden anderer Wahrnehmungen (Haptik, Bewegung)
	- Einschränkungen in VR (begrenzter Raum, Kabel)
- Unterscheidung: Virtual vs. Augmented Reality
- Anwendungszwecke:
	- Entertainment
	- Simulation / Visualisierung

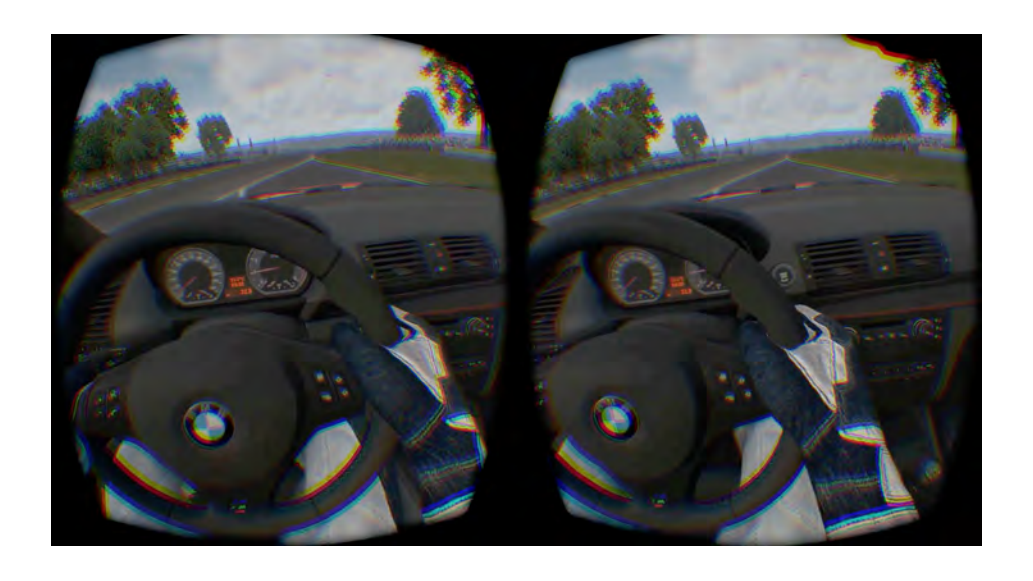

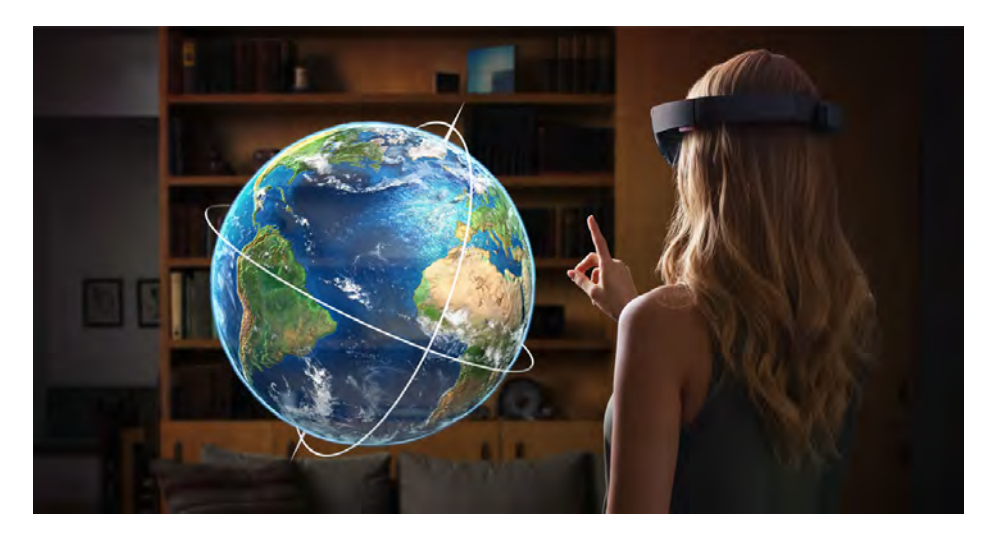

**HOCHSCHULE** 

#### 18.11.16 Sebastian Thomeczek 3

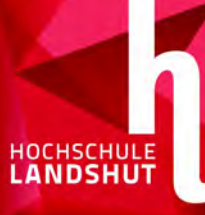

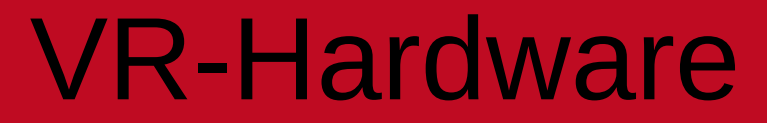

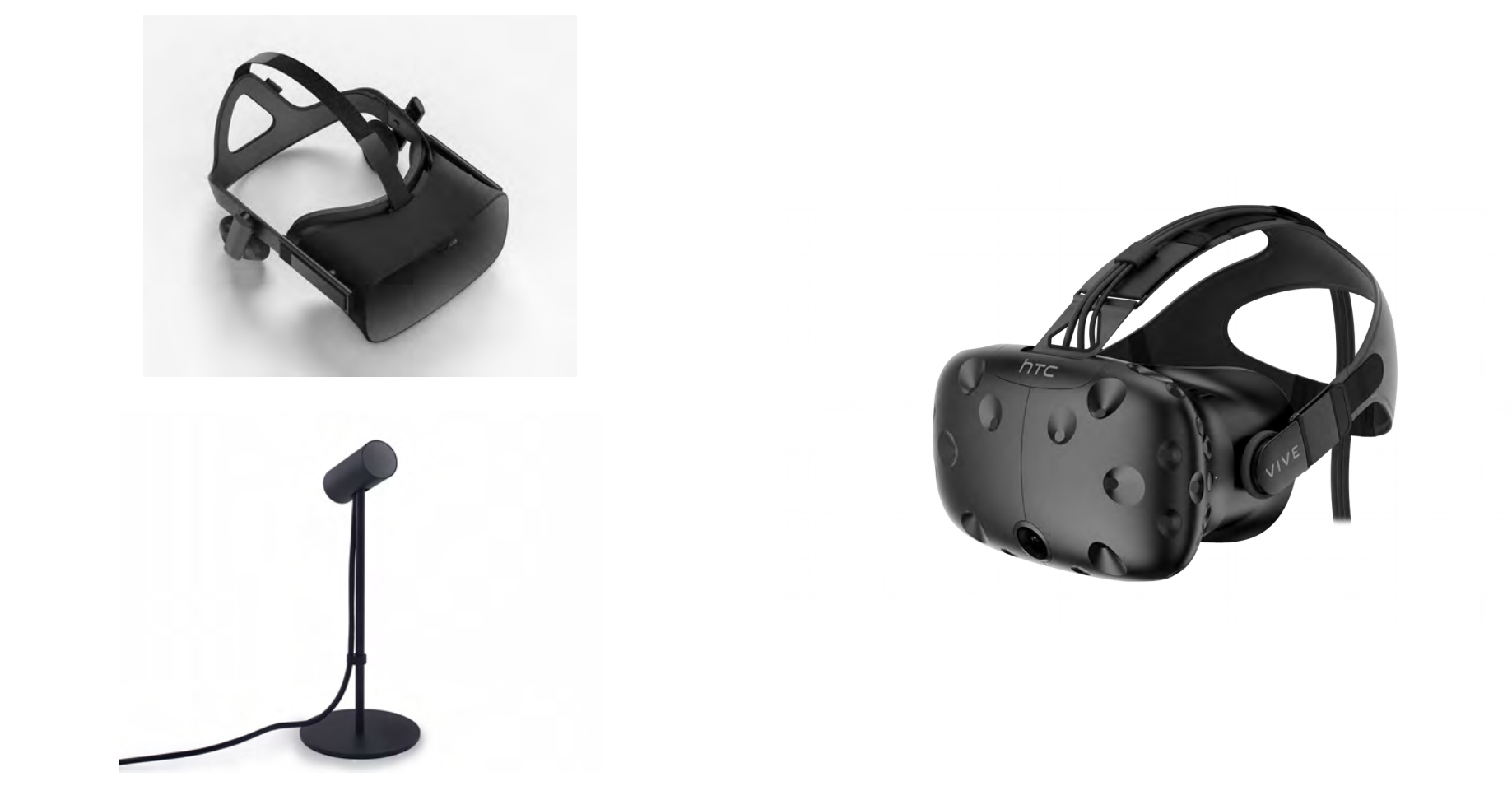

#### VR-Hardware: Headsets

- Neue Hardware Generation
- HMDs (*Head-mounted displays*) mit Orientierungs- und Positions-Tracking (6 Freiheitsgrade)
- Darstellung mittels Linsen/Optiken in Kombination mit hochauflösenden Displays
- Tiefeneindruck mittels Parallaxe
- Beispiele VR Hardware: Oculus Rift, HTC Vive, PSVR, Razer OSVR
- Beispiele AR Hardware: Microsoft Hololens

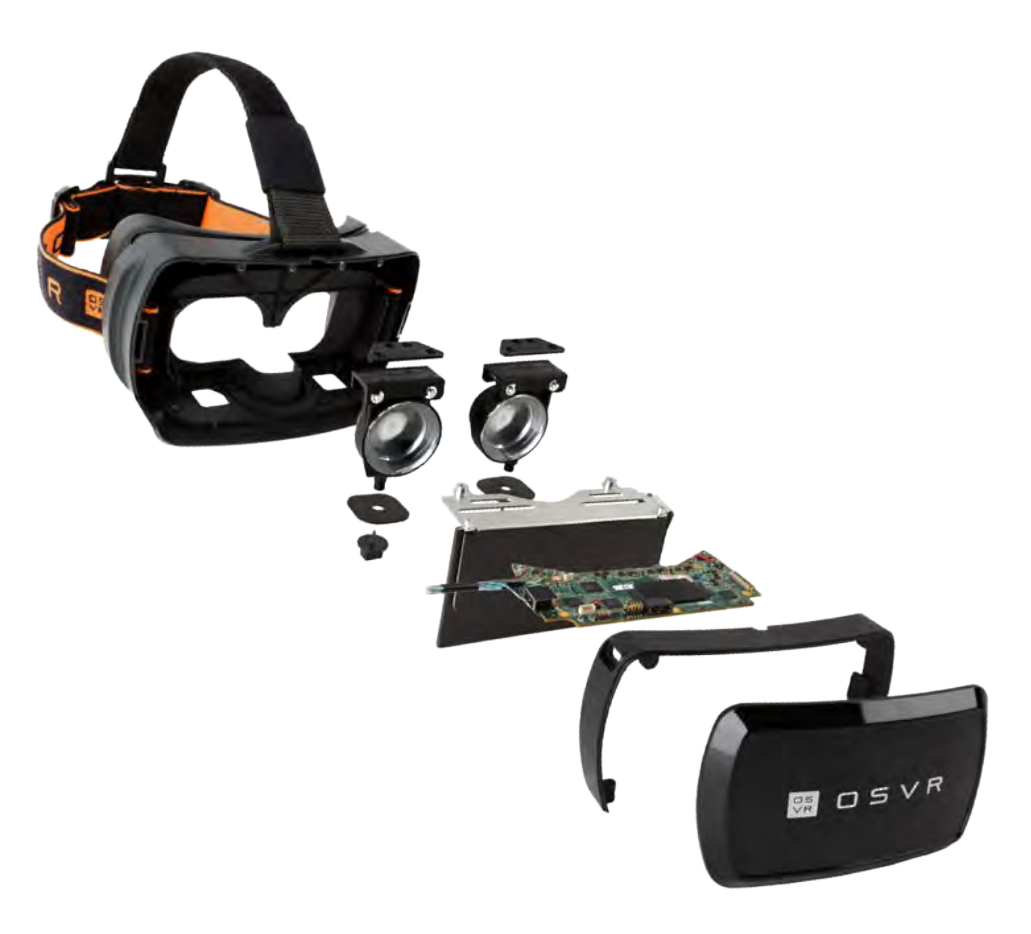

# VR-Hardware: Controller, Tracking

- *"Motion Controller"* für natürliche Interaktion
- Räumliche Interaktion (3D Position + 3D Orientierung)
- Alternativen:

- Hand-Tracking
- Gestenerkennung
- Sprachsteuerung
- Tracking Techniken:
	- Optisch (IR): extern über Kamera oder "inside-out" mit "Lighthouse"
	- Inertial: über interne Sensoren ( Accelerometer, Magnetometer Gyroskop )

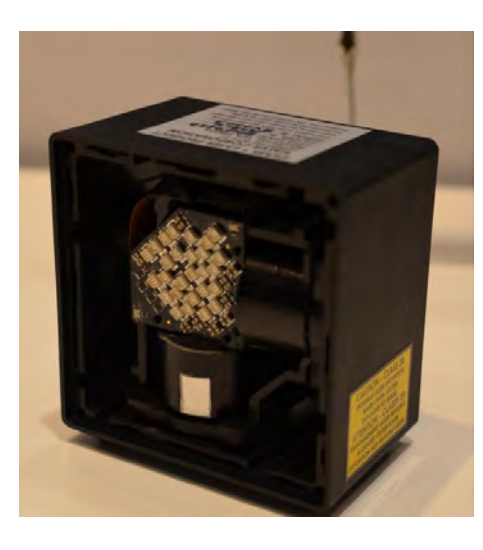

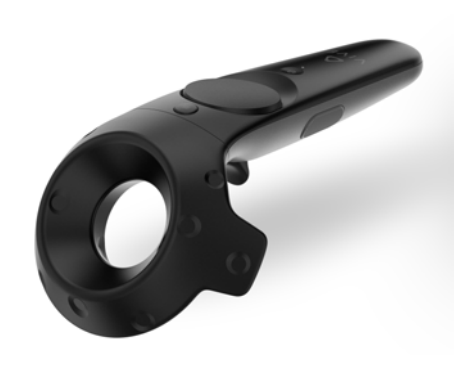

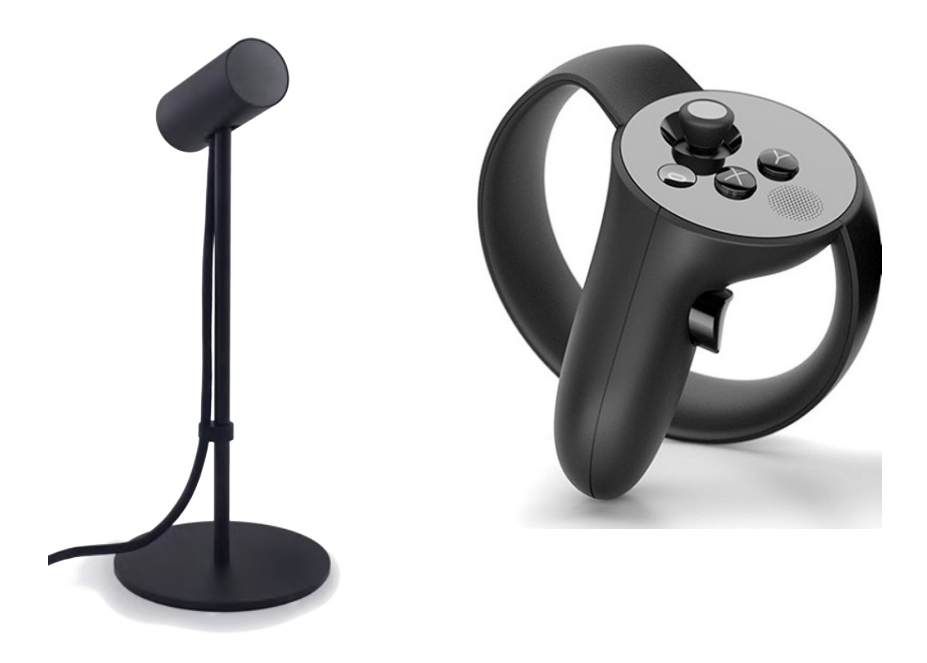

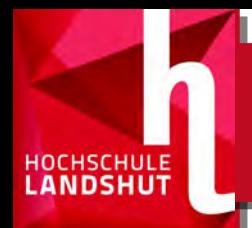

## VR: Motion Sickness

- Gefahr von Unwohlsein, Übelkeit und ähnlicher Symptome bei falscher Darstellung von VR
- z.B. durch Diskrepanz verschiedener Sinneswahrnehmungen  $(Z.B.$  optischer Eindruck  $\leftrightarrow$  Gleichgewicht)
- Mögliche Abhilfen:
	- Referenzrahmen: Cockpit, "Virtual Nose"
	- Techniken zum 'verstecken' von Latenzen (asynchronous time-warp, positional time-warp)
	- Vermeidung von Kamerabewegungen

#### VR: Echtzeitaspekte

- Anforderungen ähnlich wie bei Computerspielen/3D Rendering
- Aber: wegen Motion Sickness deutlich strikter
- Aktuelle Referenzwerte:
	- Auflösung: 2160x1200 Pixel
	- Bildraten: 90 FPS / 11ms pro Bild
	- Latenz im Gesamtsystem:  $< 20$ ms
	- Regelmäßige Frames

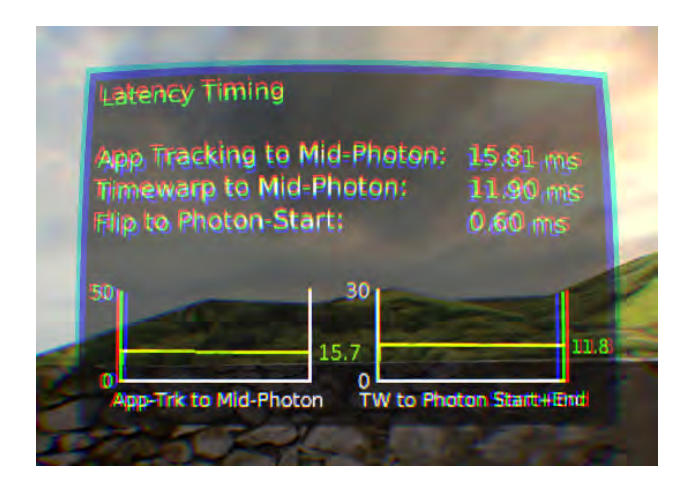

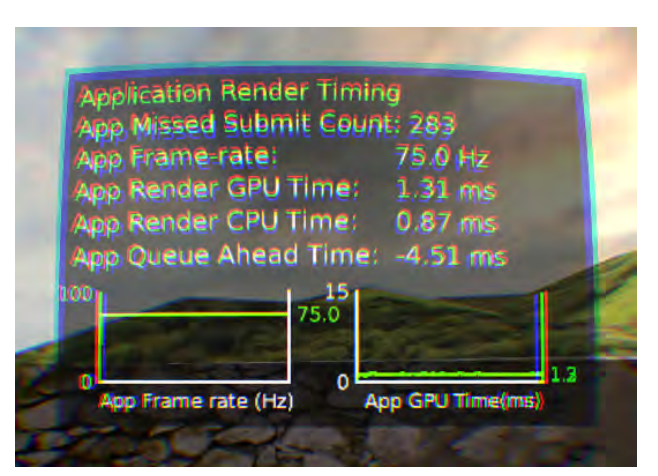

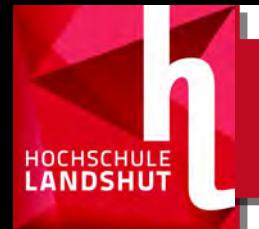

## Praktischer Teil der Arbeit

- "Interaktion in Virtual Reality An Application with 6 DoF Input"
- Keine günstig verfügbaren Controller (03.2015)
- Integration von günstigen Motion Controllern in eine Game Engine (Unreal Engine 4) mittels einer Beispielanwendung
- Ziel: funktionierendes System, aus verfügbaren Komponenten (SW + HW)

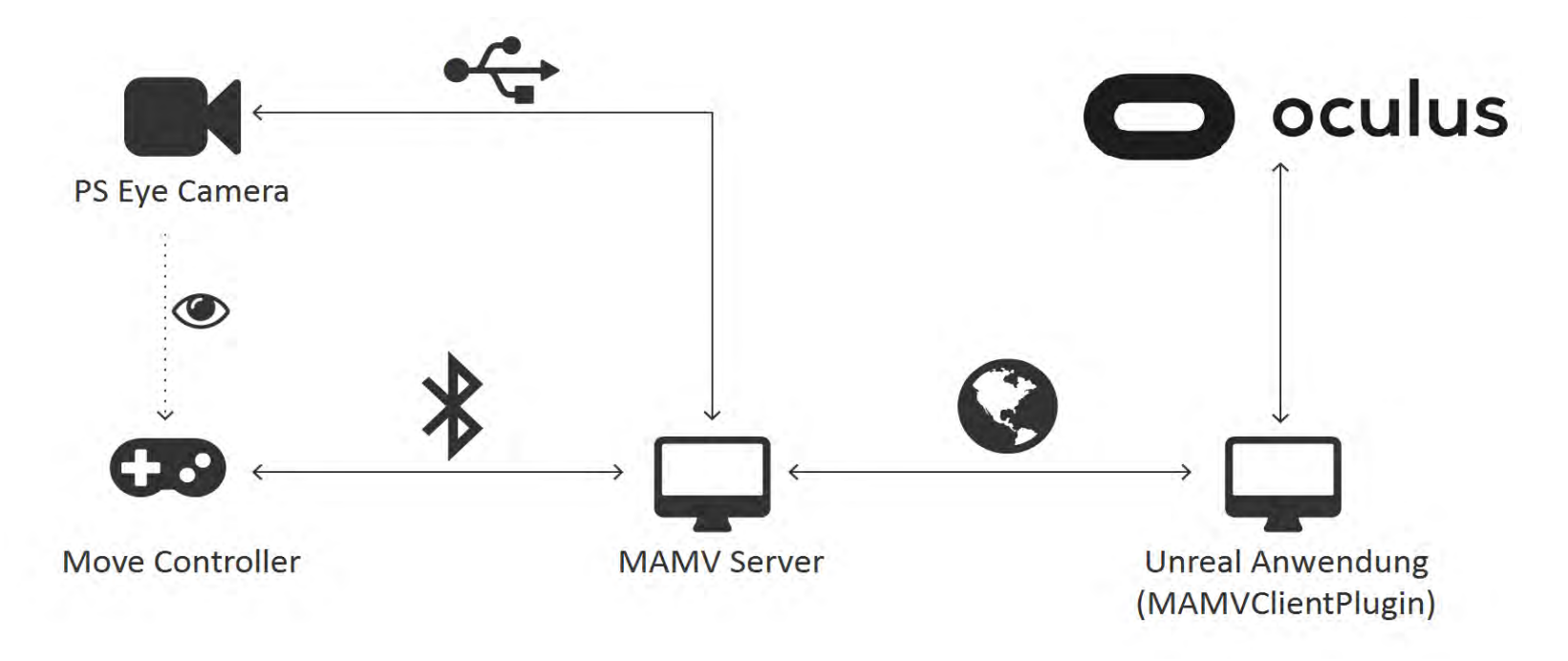

#### **Hardware**

- Controller: Playstation MOVE Set bestehend aus:
	- PS Eye Kamera (60 FPS VGA via USB2)
	- *"Move"* Motion Controller (Bluetooth)
- Oculus Rift DK2 (DevKit 2)

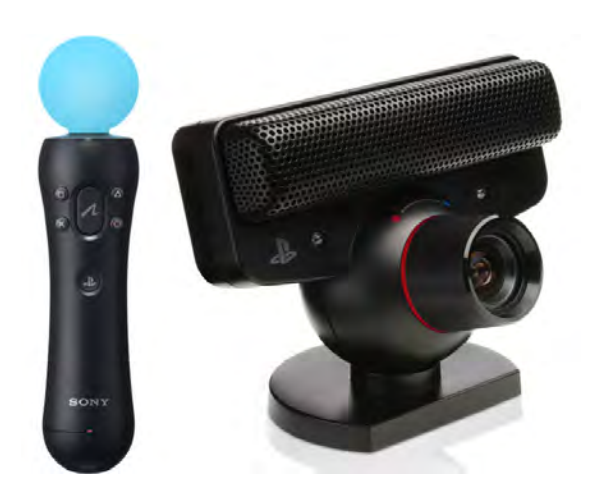

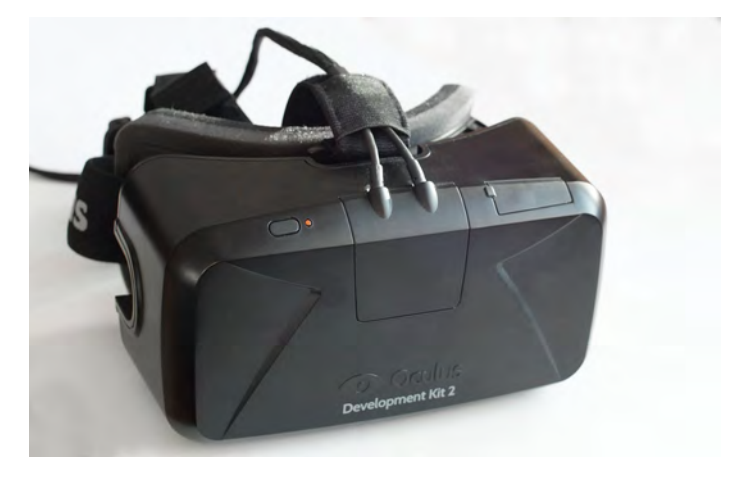

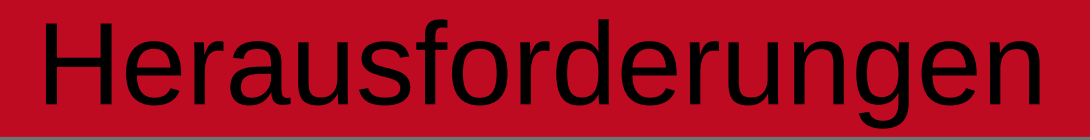

- Entwickeln einer VR-Beispielanwendung mit Motion Controller Support
	- VR-Rendering
	- Art der Interaktion
	- Integration der Controller in eine bestehende Game-Engine
- Verwenden der Move Controller als Motion Controller
	- Bluetooth-Pairing?
	- Abfrage von Informationen (Buttons, Sensoren)
	- Anbindung der PSEye Kamera (32bit-Treiber)
	- Tracking der Controller
- Integration der Move Controller in das Koordinatensystem der VR-Brille

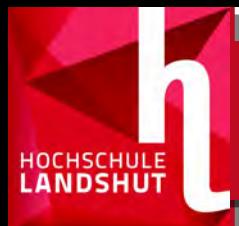

### Software: MAMV Server

- Tracking-Server mit TCP/UDP API
- "MAMV Server" entwickelt mit Simon Köllnberger [2]
- Nutzt das Open-Source Projekt "PS Move API"<sup>[3]</sup> für:
	- Bluetooth Pairing
	- Abfragen von Controller-Status
	- Positionstracking: Optisch
	- Orientierungstracking: Inertial
	- Kalibrierung (Kamera/Controller)

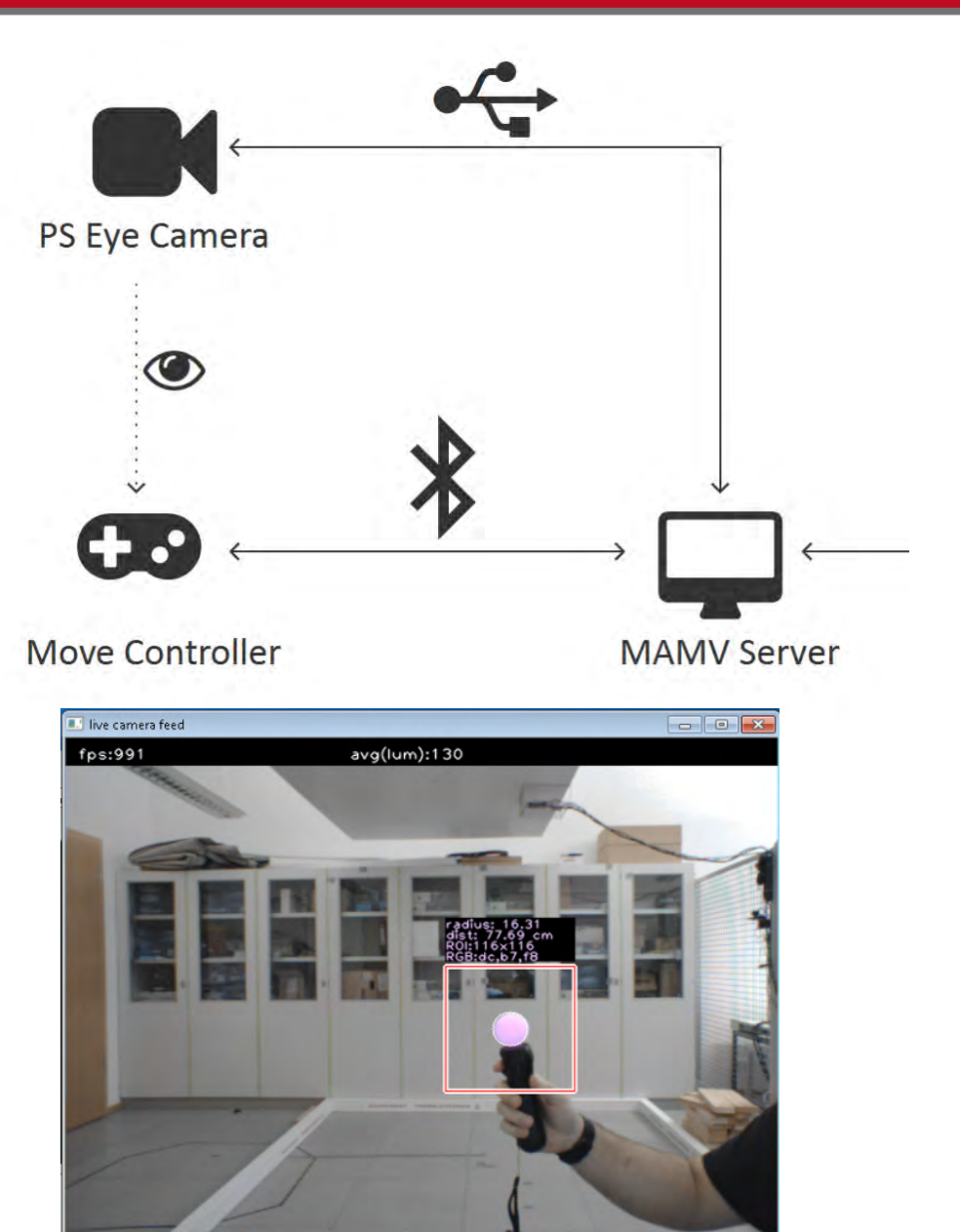

# Software: Unreal Engine Plugin

- Client für MAMV Server, Stellt MAMV API in der Unreal Engine 4 zur Verfügung.
- Integriert über UE Plugin System
- Netzwerkkommunikation über Background Thread
- Implementierung der InputDevice API
- Später: Implementierung der UE4 Motion Controller API

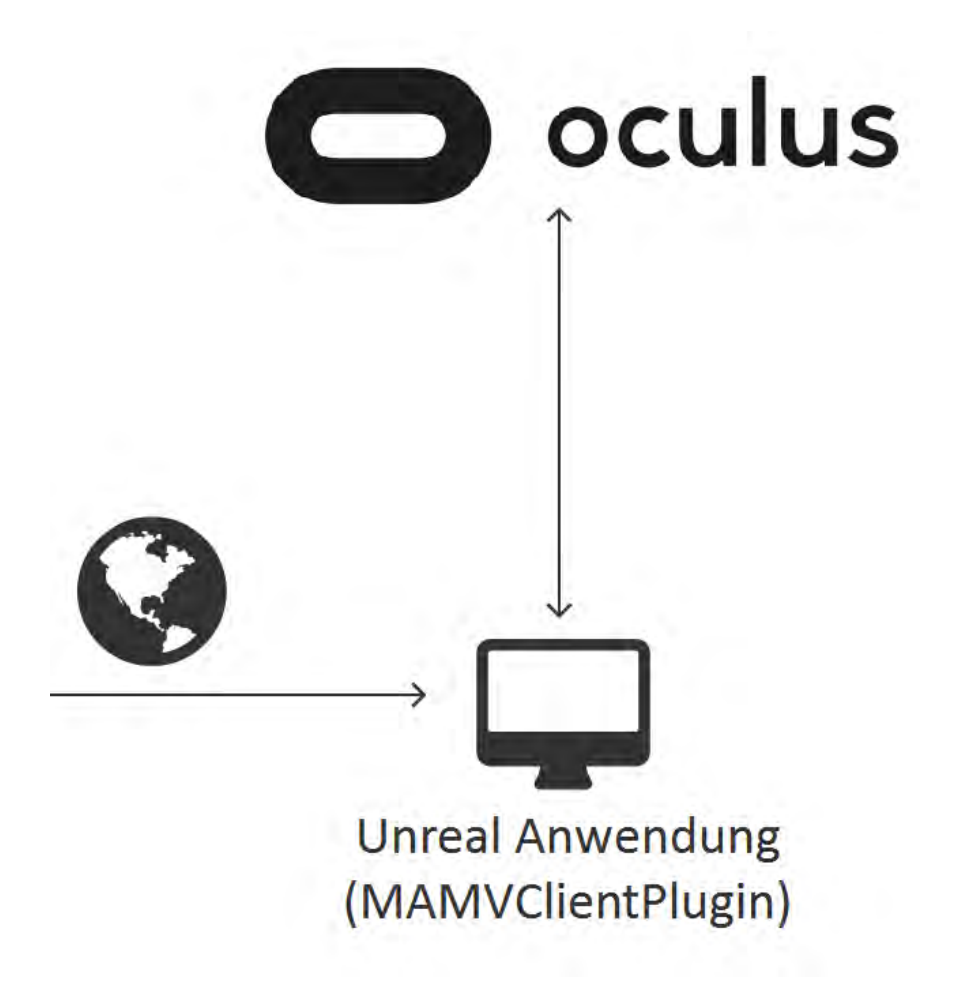

HOCHSCHULE **LANDSHUT** 

## Software: Unreal Anwendung

- Präsentation einer virtuellen Maschine und einer Steuerung für diese
- Einfache mechanische Interaktion über Bedienelemente (Slider/Buttons)
- Kollisionsvermeidung durch Integration der Maße/Geometrie des Anwendungsraumes

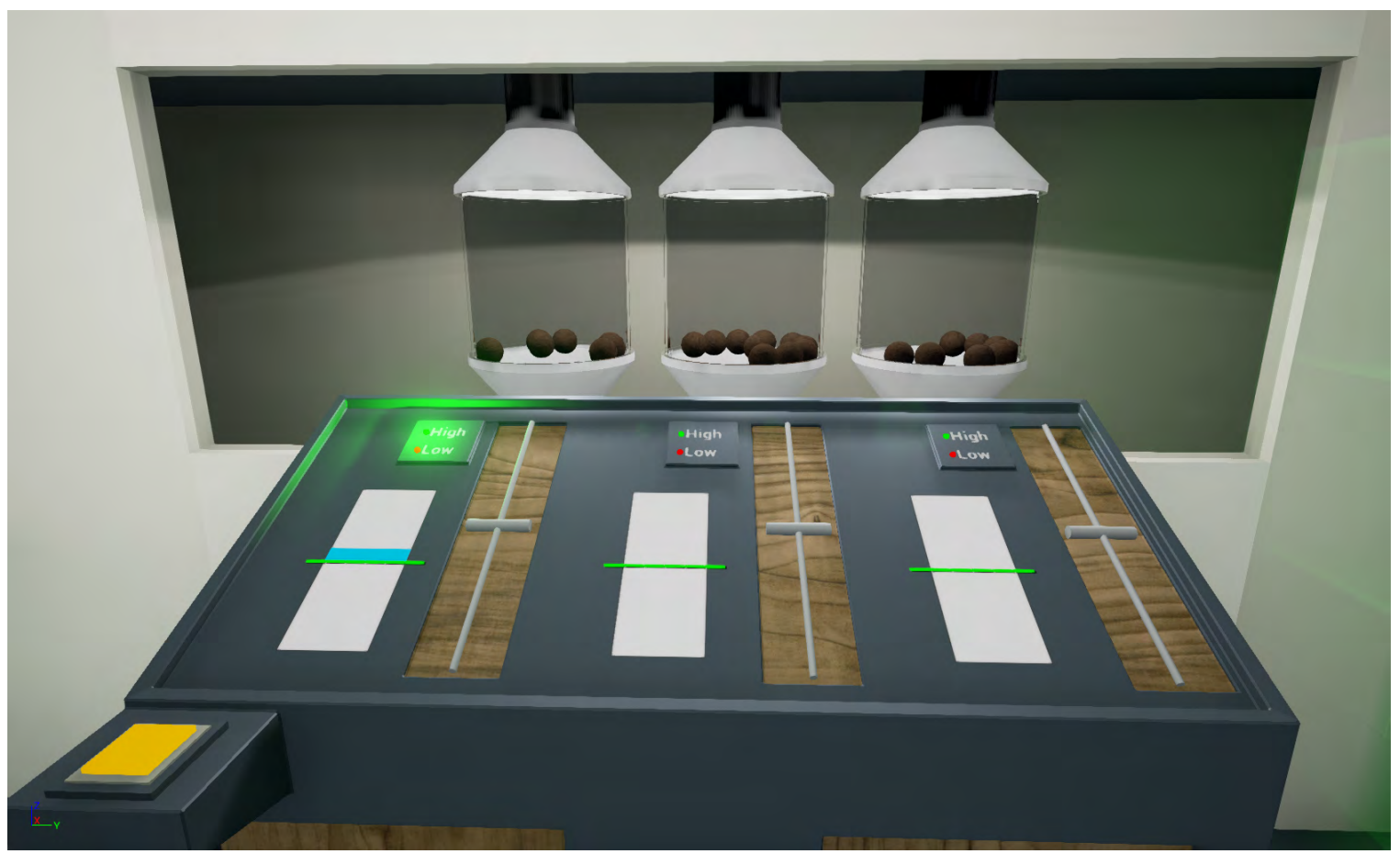

**HOCHSCHULE**<br>**LANDSHUT** 

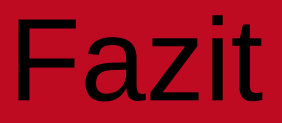

+ Günstiges System

HOCHSCHULE **ANDSHUT** 

- + Open Source Komponenten
- Genauigkeit des Trackings (insbesondere auf der Z-Achse)
- Komplexität des Stacks (Bluetooth Pairing / Move Controller)
- Verwendung einer einzelnen Kamera
- PS-Eye (Lichtempfindlichkeit, Auflösung, Treiber)
- Dokumentation und Einarbeitung PS Move API und Unreal Engine

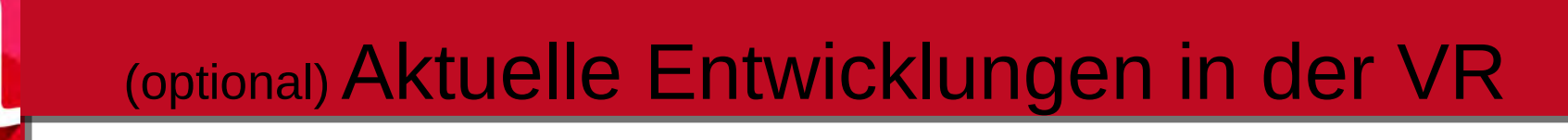

- Playstation VR
- Controller: Oculus Touch, STEM
- Reduzierung von Leistungsanforderungen
- Entwicklung spezieller Hardware und Softwaretechniken um VR performanter zu machen
- "Magic Leap"

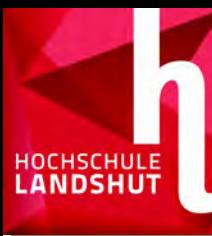

# Fragen?

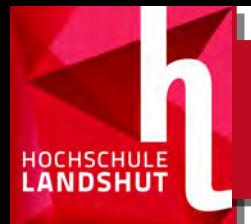

## **Quellen**

[0] Sebastian Thomeczek, Interaction in Virtual Reality - An Application with 6DoF Input, Fakultät Informatik, HAW Landshut, 2015

[1] Thomas Perl, Cross-Platform Tracking of a 6DoF Motion Controller, Institut für Softwaretechnik und Interaktive Systeme, TU Wien, 2013. http://publik.tuwien.ac.at/files/PubDat\_214197.pdf (abgerufen am: 26.7.2016)

[2] Simon Köllnberger, "Bereitstellung von Tracking-Daten von Human Interface Devices und Aufwertung dieser Daten", Fakultät Informatik, HAW Landshut, 2016

[3] http://thp.io/2010/psmove/

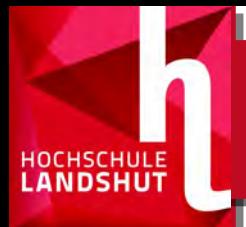

#### Bildnachweise:

- PSMove Controller+Kamera, http://www.gamespot.com/articles/playstation-move-was-ahead-of-its-time-willbe-imp/1100-6421842/
- PSMove API Tracker, aus [0].
- OSVR Explosion: http://www.gamespot.com/articles/razer-reveals-open-source-vr-headset-the-osvr/1100-6424485/
- Vive controller: http://www.roadtovr.com/wp-content/uploads/2016/02/HTC-Vive-Consumer-Launch-SteamVR-controllers.jpg
- Lighthouse base station: http://www.roadtovr.com/wp-content/uploads/2015/03/DSC0060.jpg
- Oculus Constellation: https://de.ifixit.com/Teardown/Oculus+Rift+Constellation+Teardown/61128
- Oculus Rift, Gear VR: https://www.oculus.com/en-us/
- Oculus Rift DK2: Oculus Rift DK2 by Ats Kurvet Own work. Licensed under CC BY-SA 4.0 via Commons Source: https://commons.wikimedia.org/wiki/File:Oculus\_Rift\_development\_kit\_2.jpg
- HTC Vive: https://www.htcvive.com/de/
- Oculus Touch: https://vrworld.com/2016/09/27/oculus-touch-priced-usd-199/
- Project Cars: http://www.theriftarcade.com/project-cars-patch-3-0-improves-oculus-rift-support/
- Performance HUD: https://developer3.oculus.com/documentation/pcsdk/latest/concepts/dg-hud/
- Hololens Globus: https://www.microsoft.com/microsoft-hololens/en-us